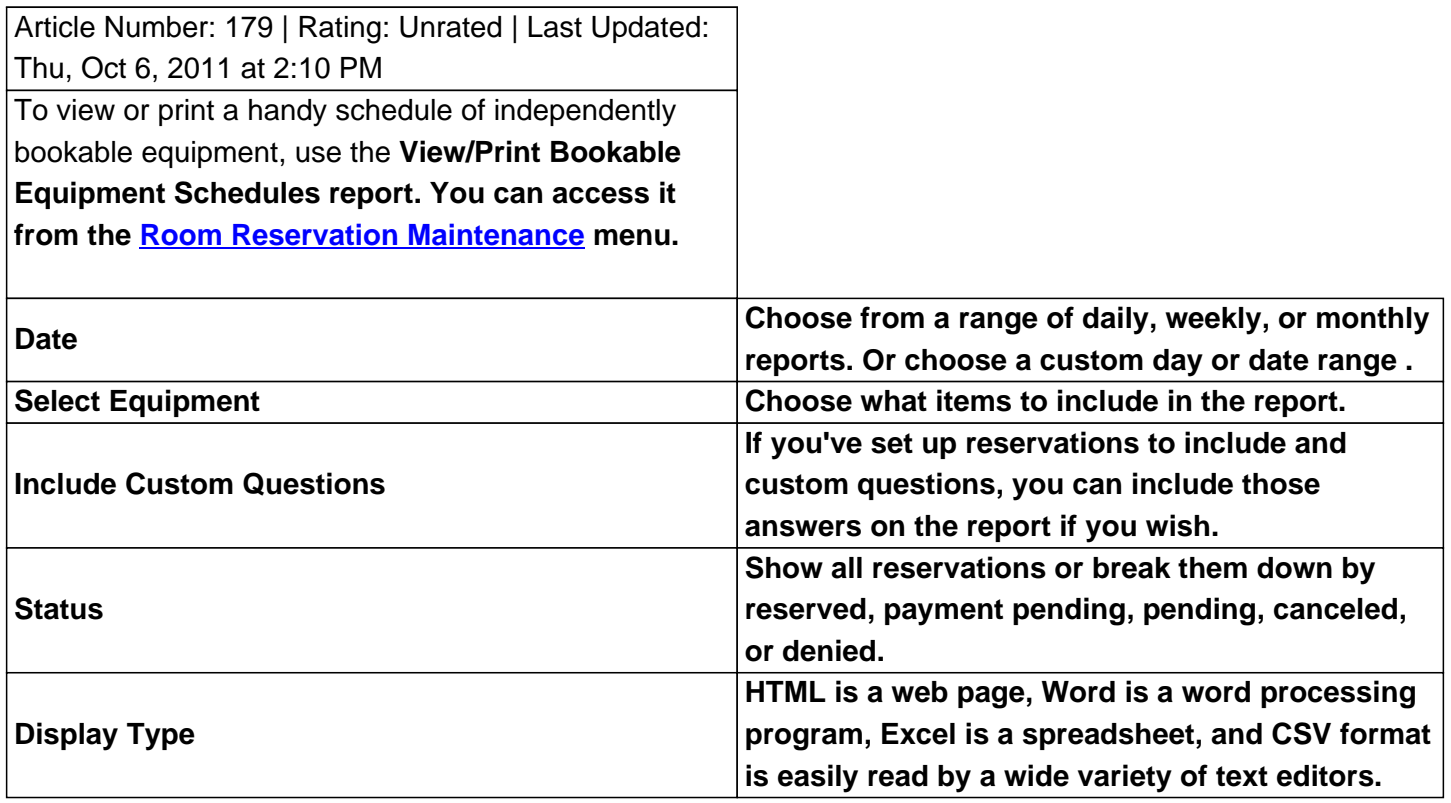

Online URL: https://kb.demcosoftware.com/article.php?id=179